# **Sample Question Paper**

# **SECTION–A**

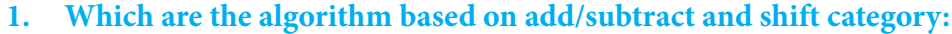

- 
- (C) SRT division (D) All of these
- (A) Restoring division (B) Non-restoring division
	-

**2. A popular method knows as double-dabble method also knows as \_\_\_\_\_\_\_\_\_:**

- (A) Divided-by-one method (B) Divided-by-two method
- 
- 
- (C) Both (D) None of these

**3. Which method is used to convert a large decimal number into its binary equivalent:**

- 
- $(C)$  Both  $(A)$  and  $(B)$  (D) None of these
- (A) Double dabble method (B) Divided-by-two-method
	-

**4. 3 bit binary numbers can be represented by \_\_\_\_\_\_\_\_\_\_\_\_:**

- (A) Binary number (B) Decimal number
- (C) Hexadecimal number (D) Octal number
- **5. The capacity of floppy disk is 1.44 MB. That means, you can store\_\_\_\_\_\_\_\_\_\_\_ (approximately) in the disk.**
	-
	- (A)  $1.44 \times 1024$  bytes (B)  $1.44 \times 1024 \times 1024$  bytes
	- (C)  $1.44 \times 1024 \times 1024 \times 1024$  bytes
	- (D)  $1.44 \times 1024 \times 1024 \times 1024 \times 1024$  bytes

# **6. What does PCMIA stand for ?**

- (A) Portable Card Memory for Computers International Association
- (B) Personal Computer Multimedia Card International Association
- (C) Personal Computer Memory Card International Association
- (D) Personal Card Memory of Computers International Association

# **7. Which of the following is NOT a type of SRAM?**

- (A) Async SRAM (B) EDO SRAM
- 
- 
- (C) Sync SRAM (D) Pipeline Burst SRAM

# **8. \_\_\_\_\_\_\_\_ is both static and non-volatile.**

(A) DRAM (B) RAM (C) ROM (D) Cache

# **9. What is the correct HTML for making a hyperlink?**

- (A) <a href="http:// google.com">ICT Trends Quiz</a>
- (B) <a name="http://google.com">ICT Trends Quiz</a>
- (C) <http://google.com</a>
- (D) url="http://google.com">ICT Trends Quiz

#### **10. Choose the correct HTML tag to make a text bold?**

- $(A)$   $(B)$  $**bold>5**$
- $(C)$   **(D)**  $**bold**$

# **11. What is the correct HTML for adding a background color?**

- $(A)$  <br/>body color="yellow">
- (B)  $\lt$ body bgcolor="yellow">
- (C) <br/>background>yellow</background>
- (D) <br/>body background="yellow">

#### **12. What is the correct HTML tag for inserting a line break?**

- (A)  $\langle$ br> (B)  $\langle$ lb>
- $(C)$  <br/> $\langle$ break>  $(D)$  <newline>

#### **13. Under Which group on the ribbon do u find the given image.**

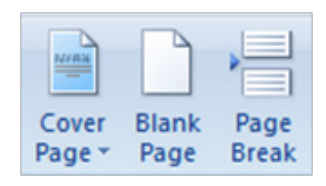

- 
- 
- (A) Font (B) Pages
- (C) Style D . Paragraph

# **14. Under Which group on the ribbon do u find the given image.**

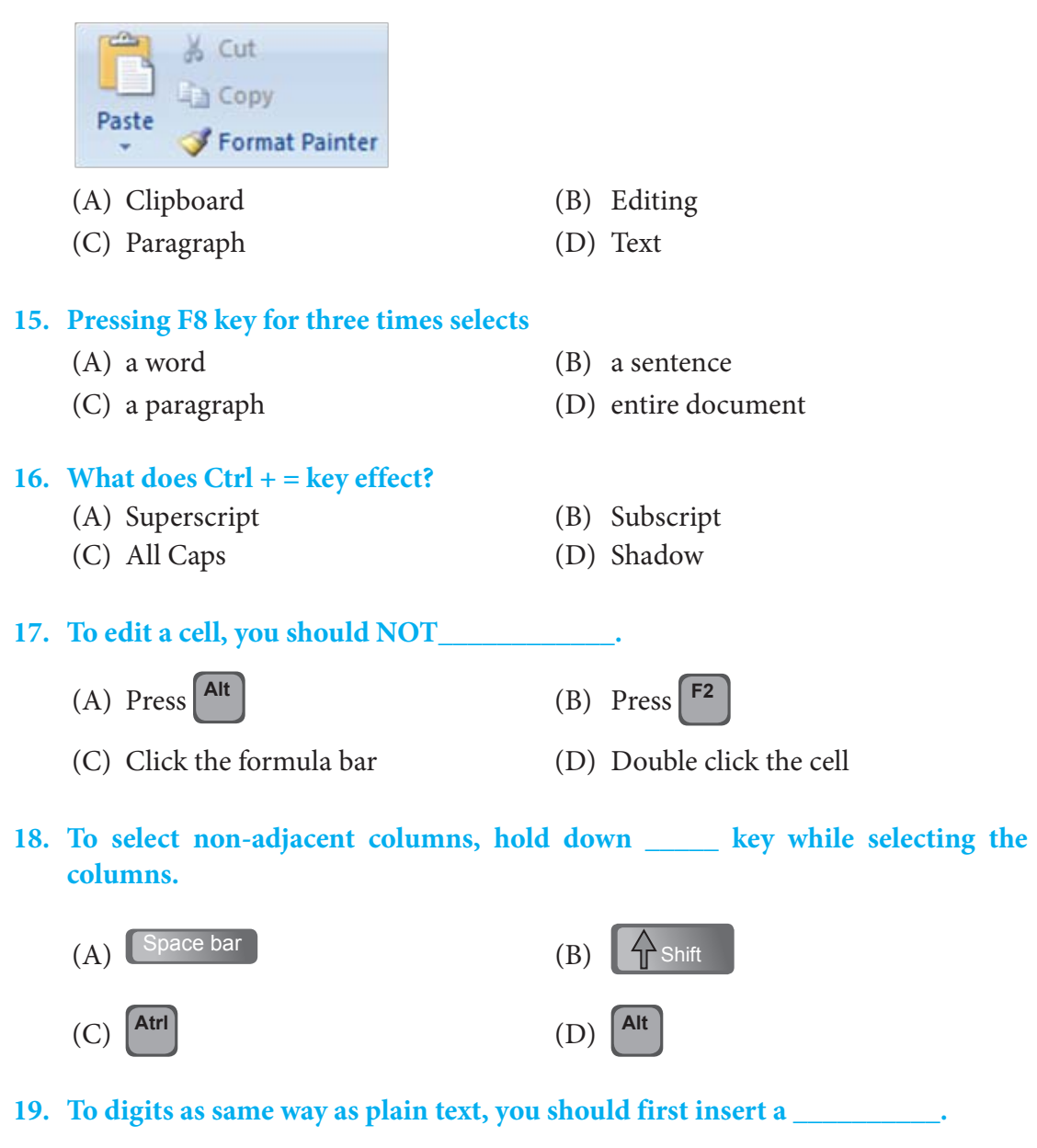

- (A) Comma (,)  $(B)$  Pound sign  $(\#)$
- (C) Apostrophe (') (D) Semicolon (;)

**20. \_\_\_\_\_\_\_\_\_\_ is text that appears above the top margin of every page.**

- (A) Header (B) Footer
- (C) Heading (D) Title

**21. Slide show means viewing the slides of presentation in succession. Which one of the following master views is available in PowerPoint?**

- (A) Slide Master (B) Handout Master
- (C) Notes Master (D) All of these

# **22. Which of the following statements is true?**

**Statements A:** Notes pane allows you to add information or speaker notes that you want to share with the audience

**Statements B:** Slide sorter view is the only views that is used in PowerPoint.

- (A) Statement A is correct
- (B) Statement B is correct
- (C) Statement A and B are correct
- (D) Neither statement A nor statement B is correct

# **23. Match the following:**

- A B
	-
- 
- 
- 
- 
- 
- (C) 1-B, 2-C, 3-D, 4-E (D) 1-A, 2-D, 3-B, 4-E
- 
- 1. Transition (A) View the look of the text on each slide.
- 2. Slide pane (B) Is a type of special effects
- 3. Ctrl + M (C) Allows to run presentation
- 4. F7 (D) Allows to add new slide
	- (E) Allows to run spell check
- (A) 1-B, 2-A, 3-D, 4-E (B) 1-D, 2-C, 3-E, 4-A
	-

**24. Jack wants to run PowrePoint presentation using short cut key. Which one of the following short cut keys Jack should apply to run presentation?**

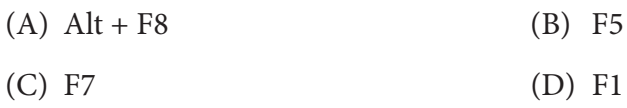

#### **25. To limit the number of records that appear in a report, you must:**

- (A) set the Limit option in Layout view
- (B) set Page Layout options
- (C) delete records from your tables
- (D) set the Return option in the query design

#### **26. Microsoft Access 2007 is a:**

- (A) word processing software package
- (B) slideshow presentation software package
- (C) relational database management software package
- (D) spreadhseet software package

#### **27. When adding fields to a table, which view would you work in?**

- (A) Datasheet view (B) Design view
- (C) Print view (D) Both A and B

# **28. In a relationship map, you have a primary key in each table. What is a primary key?**

- (A) A field that is the primary field in its own table, but shows up in another table
- (B) The second field in each table of a database
- (C) The first field in each table of the database
- (D) The last field in each table of the database

# **29. Which of the following networking topology is displayed in this diagram?**

- (A) Star
- (B) Bus
- (C) Mesh
- (D) Ring

**30. The networking topology shown in this figure is known as \_** 

- (A) Mesh
- (B) Star
- (C) Bus
- (D) Token Ring

**31. A popular method knows as double-dabble method also knows as \_\_\_\_\_\_\_\_\_:**

- (A) Divided-by-one method (B) Divided-by-two method
	-
- (C) Both (D) None of these
	-
- **32. Which method is used to convert a large decimal number into its binary equivalent:**
	-
	- (C) Both (A) and (B) (D) None of these
	- (A) Double dabble method (B) Divided-by-two-method
		-

## **33. Which of the following is NOT a type of SRAM?**

- (A) Async SRAM (B) EDO SRAM
- (C) Sync SRAM (D) Pipeline Burst SRAM
- **34. \_\_\_\_\_\_\_\_ is both static and non-volatile.**
	- (A) DRAM (B) RAM
	- (C) ROM (D) Cache

**35. What tag is used to list individual items of an ordered list?**

- (A) LI (B) OL
- (C) UL (D) None of above

**36. Which of the following is not a valid alignment attribute?**

- (A) Left (B) Right
- (C) Top (D) All of above

# **37. What is the shortcut key to split a table?**

- (A)  $Ctrl + Alt + Enter$  (B)  $Ctrl + Shift + Enter$
- (C)  $Alt + Shift + Enter$  (D)  $Alt + Space + Enter$

# **38. Which key is used to increase left indent?**

- $(A)$  Ctrl+I (B) Ctrl+M
- (C) Alt+I (D) F10

# **39. You can change column width, but you cannot change row height.**

- (A) True (B) False
- (C) All of these (D) None of these

**40. True or False: You can use numbers or cell references in formulas.**

- (A) True (B) False
- (C) All of these (D) None of these
- 

# **SECTION–B**

**41. Which of the following designs can be made using 4 out of 5 given set of tiles?**

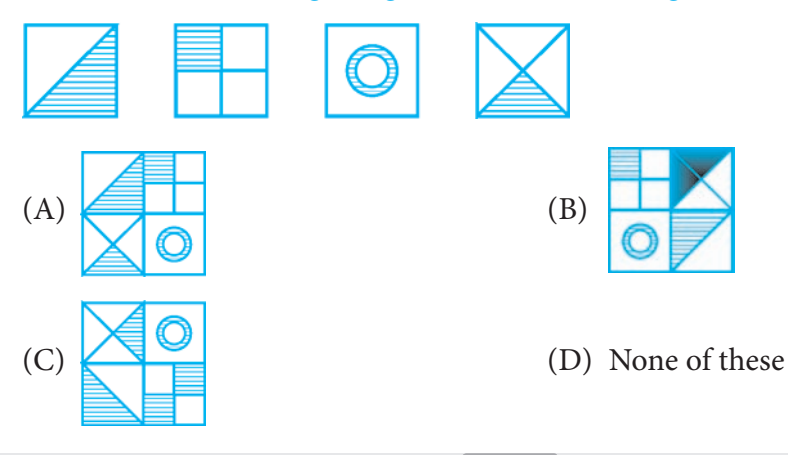

**42. The face of this dice show letters A, B, C, D, E and F. Letter on the face opposite to the face showing the letter E is**

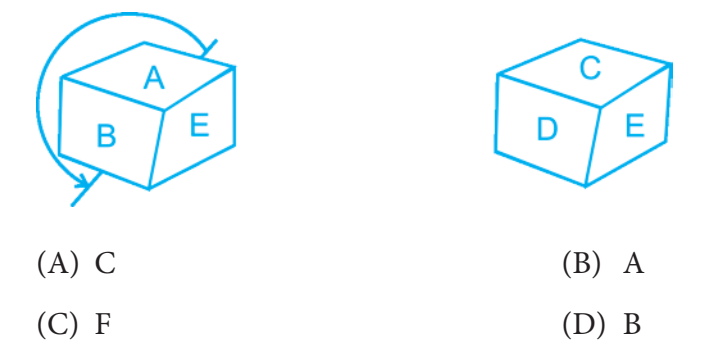

**43. A watch reads 4:30. If the minute hand points East, in what direction will the how hand point?**

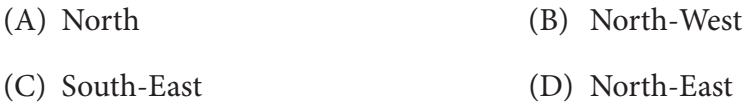

**34. Reaching the place of meeting on Tuesday 15 minutes before 08:30 hours, Anju found herself half an hour earlier than the man who was 40 minute late. Whate was the scheduled time of the meeting?**

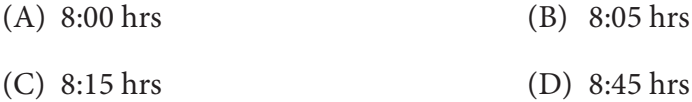

**35. An accurate clock show 8 o'clock in the morning. By how many degrees, the hour hand would have rotated when the clock shows 2 o'clock in the afternoon?**

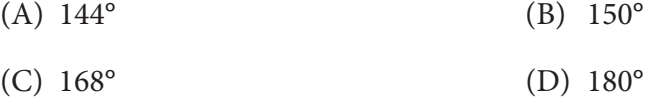

#### **36. Music : Harmonium : : ?**

- (A) New : Editor (B) Write : Pencil
- (C) Food : Cooking (D) Writer : Book

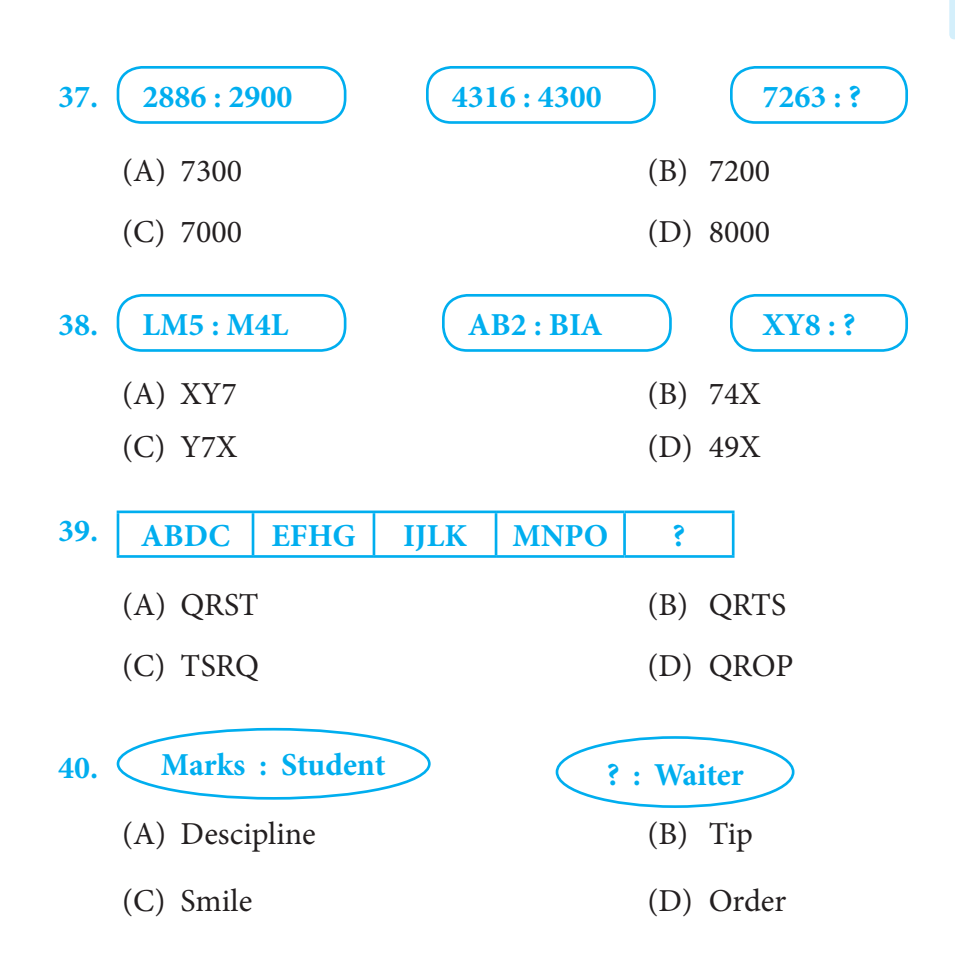

*Note: The actual Question Paper will translated in Hindi at the time of exam.*

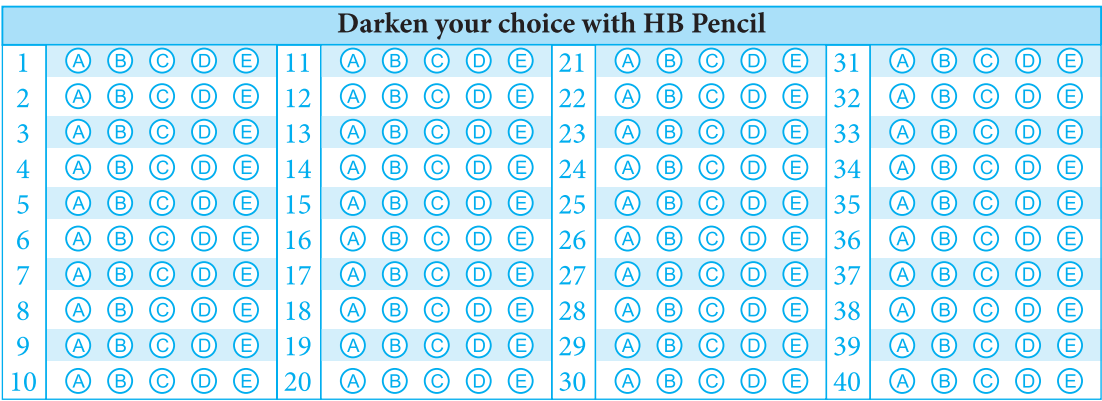